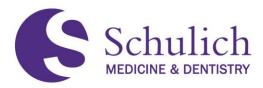

## Calendar Printing Tip for CNS Rounds Schedules

If you would like to print the weekly grand rounds "schedule" in an easy-to-read format, please follow these steps:

Click on the Rounds Schedule on the CNS website to pull up the monthly rounds calendar

| Schulich<br>MEDICINE & DENTISTRY |                |           |               | Clinica  | Neurological Science | S  |
|----------------------------------|----------------|-----------|---------------|----------|----------------------|----|
|                                  | EDUCATION - R  | ESEARCH 👻 | SPECIALTIES - | PEOPLE 🔻 | ABOUT US 👻           |    |
| Home > About Us > Events > Rour  | nds Schedules  |           |               |          | Google Custom Search | Go |
| About Us                         | Rounds S       | chedule   | S             |          |                      |    |
| News                             | -              | Taaahina  |               | 1        | Electronic           |    |
| In the Media                     |                | Teaching  |               |          | Grand Rounds         |    |
| Events                           |                | ounds ar  |               |          |                      |    |
| 2020                             | Eve            | nts Calen | dar           |          | Evaluation Form      |    |
| 2019                             |                |           |               |          | -7                   |    |
| Rounds Schedules                 |                |           |               |          |                      |    |
| 2019 Rounds Schedules            | Past Schedules | 9         |               |          |                      |    |

• When the calendar loads, click on the "print" icon located in the upper righthand corner

|                                                                 |          | Calendar (SSMD-CNS-Resource)<br>Copyright 2017 Microsoft   Privacy & Cookies |
|-----------------------------------------------------------------|----------|------------------------------------------------------------------------------|
|                                                                 |          | 🛅 Month 🗸 🔓 Print                                                            |
| Friday                                                          | Saturday | Fri, Oct 23                                                                  |
| 2<br>8 AM Epilepsy Rounds, Dr. Jorge I $oldsymbol{\mathcal{C}}$ | 3        | 8:00 AM Epilepsy Rounds, Dr. Jorge Bu<br>1 hour C                            |
| 9<br>8 AM Epilepsy Rounds, Dr. Jorge   🃿                        | 10       |                                                                              |

Department of Clinical Neurological Sciences, Schulich School of Medicine & Dentistry, Western University 339 Windermere Rd, LHSC-UH. London, ON, Canada N6A 5A5 t. 519.685.8500 www.schulich.uwo.ca/cns

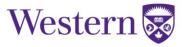

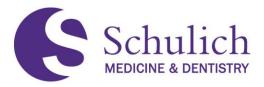

- When the print properties window opens, change the following settings:
  - Change the "view" setting from month to week
  - Change the "layout" setting to <u>vertical agenda</u>: The layout option only appears *after* you change the view setting.
  - o Check on the box labeled "print detailed agenda and calendar"

| Print                    |                                                                                             |
|--------------------------|---------------------------------------------------------------------------------------------|
| alendar                  | 10/18/2020 to 10/24/2020 October 2020 November 2020                                         |
| Calendar 🗸               | Calendar SMTWTFSSMTWTF                                                                      |
|                          |                                                                                             |
|                          | 11 12 13 14 15 16 17 15 16 17 18 19 20                                                      |
| w                        | 18 19 20 21 22 23 24 25 26 27                                                               |
| Veek ~                   | 25 26 27 28 29 80 81 29 80 1 2 8 4<br>1 2 3 4 5 6 7 6 7 8 9 10 11                           |
| me range                 | Tuesday, October 20, 2020                                                                   |
| 12:00 AM V to 12:00 AM V | Virtual CNS Grand Rounds - Blume Girvin Lecture<br>Twr 1020/2020 B00 AM - 9:20 AM 22        |
| Show mini-month          | Virtual CNS Grand Rounds - Presentation 1<br>Tue 10/20/2028 800 AM - 845 AM 😁               |
| Print detailed agenda    | CNS Education Committee<br>Tue 10/20/2020 930 AM - 19:30 AM                                 |
| Print Cancel             | Neurosurgery Seminar Series: Dr. Ang, Pathology Lecture<br>Tur 10202020 1000 AM. 1130 AM 52 |
|                          | Neurosurgery Case Rounds                                                                    |

Printing the weekly calendar in this format will ensure that the full title and location appear on your schedule.

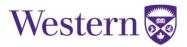